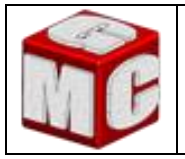

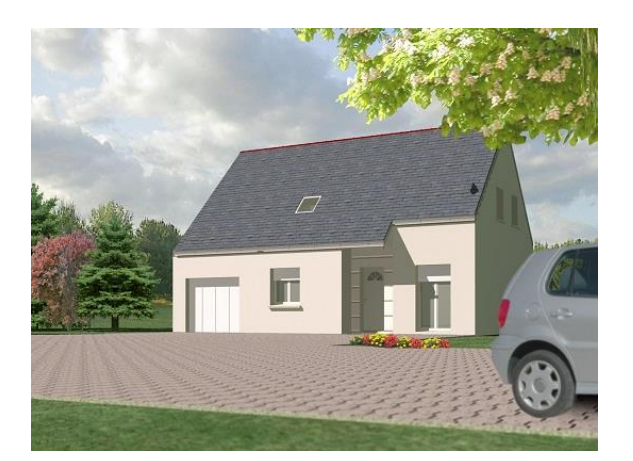

#### **Problématique** :

Monsieur Trifond souhaite faire construire un pavillon sur la commune de Milly la Forêt (91490). En fonction de son budget, il peut acheter un terrain ayant une surface comprise entre 500m² (min) et 700m² (max). Vous avez la charge de trouver une parcelle de terrain correspondant aux exigences de ce monsieur.

#### **Choix de la parcelle**

Le promoteur immobilier propose différents terrains situés sur les rues

#### **1°) Zone cadastrale AR quartier « la florentine »**

### **Rue du Général de Gaulle**

Parcelle N° 54 Parcelle N° 116 Parcelle N° 444

#### **Rue de la Chapelle St Jacques**

Parcelle N° 113 Parcelle N° 105 Parcelle N° 96

**Activité 1**

# **IDENTIFIER LA ZONE CADASTRALE**

- *Ouvrir la page d'accueil du site [http://www.cadastre.gouv.fr](http://www.cadastre.gouv.fr/)*
- *Consulter la fiche technique d'utilisation du site.*

**Q1** : **Identifier la zone cadastrale référencée AR en la coloriant en rouge sur le plan-ci-dessous.**

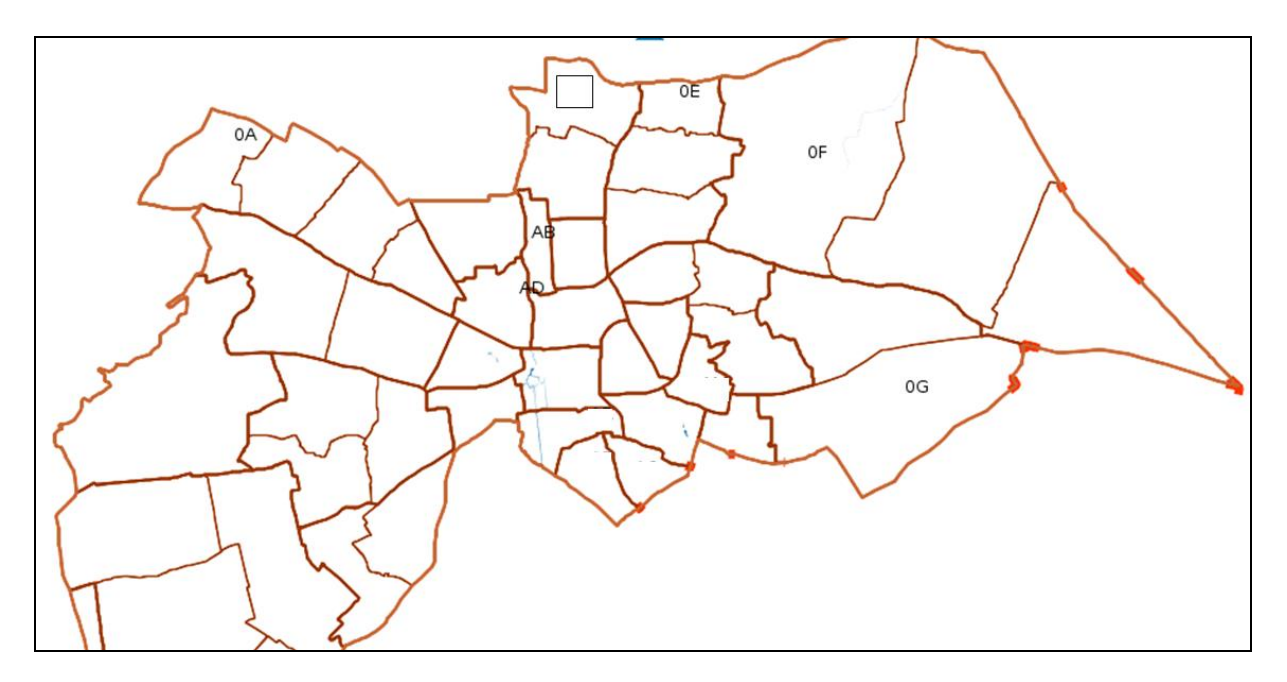

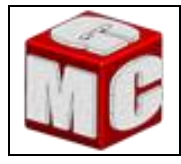

#### **IDENTIFIER UNE PARCELLE SUR UN PLAN Activité 2**

**Q1** : **Sur la zone cadastrale AR, identifier les 6 parcelles (54, 96, 105, 113, 116 et 444) en les coloriant en rouge sur l'image ci-dessous.**

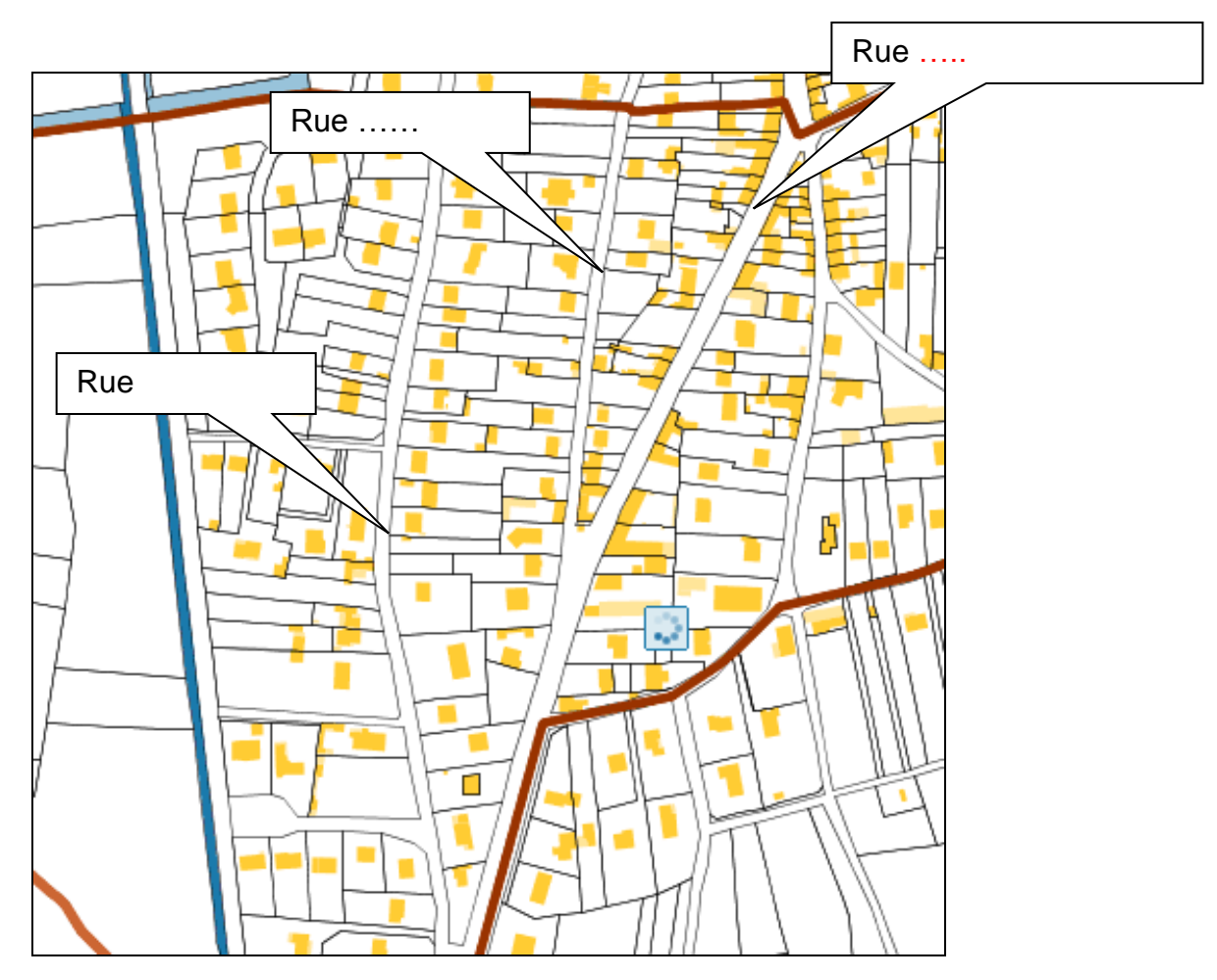

**Q2** : **Renseignez le nom des rues dans les bulles ci-dessus.**

```
Activité 3
```
### **VERIFIER LA CONFORMITE DU TERRAIN**

**Q1** : **Mesurer la superficie de chaque lot et indiquer si celui-ci est conforme aux exigences de l'acheteur en complétant le tableau ci-dessous.**

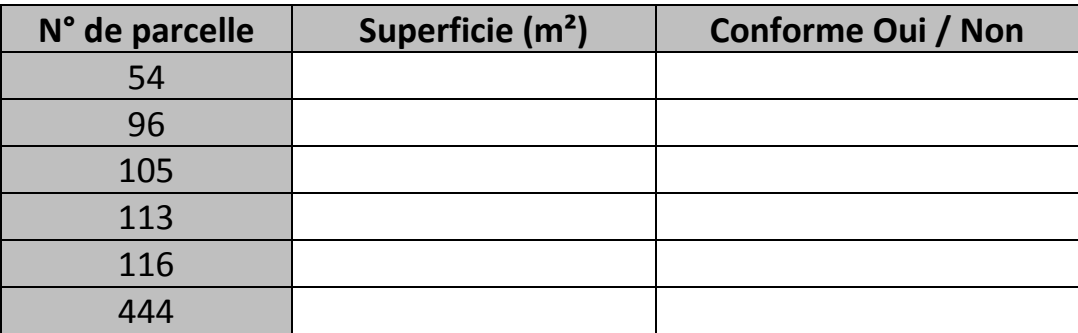

**Q2** : **Surlignez la parcelle qui d'après vous satisfera le client.**

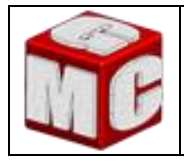

**Activité 4**

## **IMPRIMER LE PLAN DE SITUATION**

**Q1** : **Avec l'outil dessiner du site, encerclez le lot sélectionné et centrer la vue de l'ensemble.**

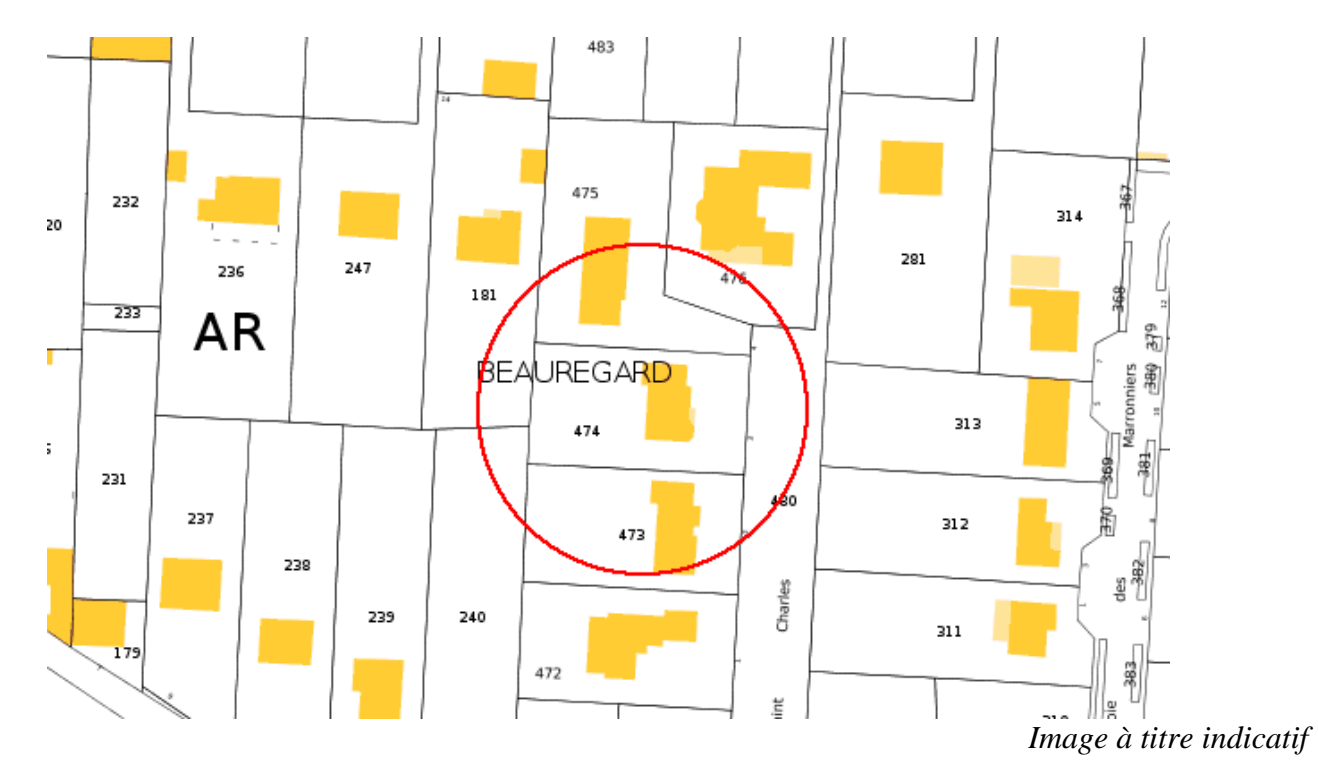

**Q2** : **A partir du plan de situation du terrain que vous avez sélectionné, préparer l'impression en respectant une échelle de 1/500ème**

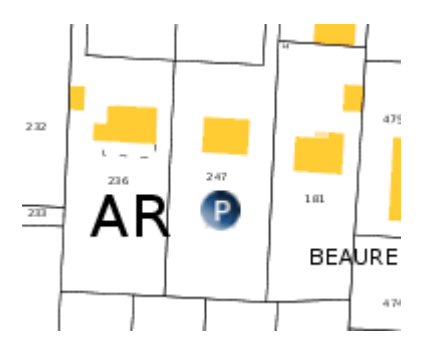

*Appeler votre professeur avant de procéder à l'impression.*

**RANGER LE POSTE DE TRAVAIL Activité 5**

*Compléter soigneusement votre fiche synthèse.*